# **C# : tableaux à plusieurs dimensions**

- Niveau requis : [débutant,](http://debian-facile.org/tag:debutant?do=showtag&tag=d%C3%A9butant) [avisé](http://debian-facile.org/tag:avise?do=showtag&tag=avis%C3%A9)
- Commentaires : Contexte d'utilisation du sujet du tuto.

# **Introduction**

<http://msdn.microsoft.com/fr-fr/library/2yd9wwz4.aspx> <http://msdn.microsoft.com/fr-fr/library/2s05feca.aspx>

#### **Schémas de tableau à plusieurs dimensions**

Allocation d'un tableau de tableau de 5 lignes

```
int [][] tableauDeTableau; // référence sur tableau à deux dimensions
new tabDeTab = new int [5][]; // On alloue 5 lignes, on ne sait pas combien
de cases (ou colonnes)
                               // pour le "tableau horizontal"
  | \theta |0 | | | |<br>1 | | | | | | |
  2| 3| | | | | |
   4| | | // Ici la cinquième ligne, l'indice commence à
zéro
```
Référencer le nombre de colonne d'une ligne

```
int [][] tableauDeTableau; // référence sur tableau à deux dimensions
new tabDeTab[0] = new int [3]; // La première ligne référence un tableau de
trois entiers
```

```
/***************************************************
    0 1 2 3 // indice commence à zéro !
   0| | | | |
   etc... ?
   *************************************************/
```
Accès à une case de tableau à deux dimensions :

```
int [][] tableauDeTableau; // référence sur tableau à deux dimensions
new tabDeTab = new int [5][]; // On alloue 5 lignes
tabDefab [3] [2] = 1515; 0 1 2 3
```
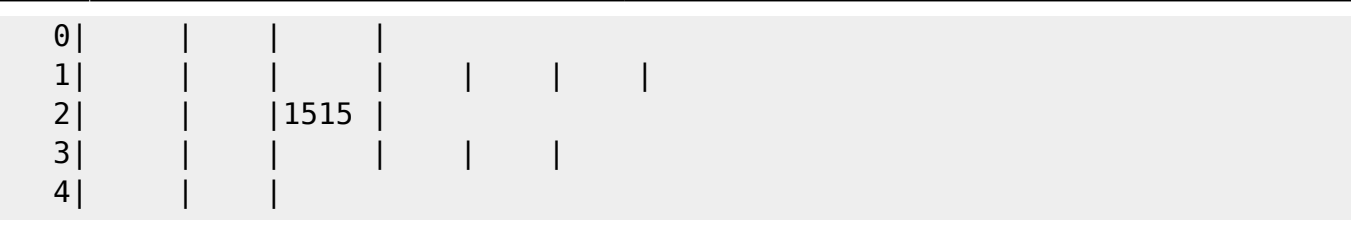

#### **Tableaux multidimensionnel et en escalier**

#### **Rappels**

```
/*********************************************
  * Rappel tableau à une dimension
  ********************************************/
         // Déclarer un tableau à une dimension
        int[] array1 = new int[5]; // Déclarer et définir les valeurs des éléments du tableau
        int[] array2 = new int[] { 1, 3, 5, 7, 9 };
         // Autre syntaxe
        int[] array3 = \{ 1, 2, 3, 4, 5, 6 \};
/****************************************************
  * Tableau à deux dimensions
 ***************************************************/
         // Déclarer un tableau à deux dimensions (appelée aussi matrice)
        int[,] multiDimensionalArray1 = new int[2, 3]; // 2 lignes, 3
colonnes
         // Déclarer et définir les valeurs des éléments du tableau
        int[,] multiDimensionalArray2 = { { 1, 2, 3 }, { 4, 5, 6 } };
/*********************************************************
  * Tableau en escalier
  ********************************************************/
         // Déclarer un tableau en escalier (a jagged array)
        int[] jaggedArray = new int[6][];
         // Définir les valeurs de la première matrice dans la structure du
tableau en escalier
        jaqedArray[0] = new int[4] { 1, 2, 3, 4 };
```
#### **Remplir un tableau de string à deux dimensions et l'afficher**

```
/***************************************************************************
****
 * Les tableaux multidimensionnels sont appelés aussi des matrices
 * ici on montre différente manière d'afficher une matrice inplémentée
 * de valeurs dans le programme principal.
****************************************************************************
**/
         static void Main(string[] args) // début du programme principal
 {
             //tableau multidimensions de char
            string[,] tabString = new string[3, 2] \{ \{ "un", "deux" \},\} {"trois", "quatre"},
                                                         {\texttt{``cinq''}, "six"} } ;
             // Autre écriture ne sera pas afficher, présenter pour syntaxe :
            string[,] array2Db = new string[,] \{ \{ "one", "two" \}, \{"three", "four" \},
                                                         { "five", "six" } };
Console.WriteLine("/////////////////////////////////////////////////////////
1/");
             Console.WriteLine("Affichage des éléments des tableaux de string
et de int :");
Console.WriteLine("/////////////////////////////////////////////////////////
1/");
             Console.WriteLine();
             Console.WriteLine(".............. AFFICHAGE n° 1 de TabString
SANS BOUCLE..............");
             Console.WriteLine();
            Console.WriteLine("première ligne, tab[0, 0] et tab[0, 1] => " +
tabString[0, 0] + " et " + tabString[0, 1]); //un et deux
             Console.WriteLine();
             Console.WriteLine("deuxième ligne, tab[1, 0] et tab[1, 1] => "
+ tabString[1, 0] + " et " + tabString[1, 1]); //trois et quatre
             Console.WriteLine();
             Console.WriteLine("troisième ligne, tab[2, 0] et tab[2, 1] => "
+ tabString[2, 0] + " et " + tabString[2, 1]); //cinq et six
             Console.WriteLine();
             int i, j; //indices vertical et horizontal du tabString
             Console.WriteLine(".......... AFFICHAGE n° 2 de TabString AVEC
UNE BOUCLE (tab de string)..........");
            for (i = 0; i < 1; i++)\{for (i = 0; j < 2; j++)\mathcal{L}_{\mathcal{A}} and \mathcal{L}_{\mathcal{A}} and \mathcal{L}_{\mathcal{A}} and \mathcal{L}_{\mathcal{A}}Console.WriteLine(" | "+ tabString[i, j] +" | ");
```

```
and the state of the state of the state of the state of the state of the state of the state of the state of the
 }
               Console.WriteLine();
              for (i = 1 : i < 2; i++)\{for (i = 0; j < 2; j++) {
                       Console.WriteLine(" \vert " + tabString[i, j] + " \vert ");
\{x_i\}_{i=1}^n , where \{x_i\}_{i=1}^n }
               Console.WriteLine();
              for (i = 2; i < 3; i++)\{for (i = 0; j < 2; j++) {
                       Console.WriteLine(" | " + tabString[i, j] + " | ");
and the state of the state of the state of the state of the state of the state of the state of the state of the
 }
               Console.WriteLine();
               //Tableau multidimensions de int :
              int[,] tabInt = new int[4, 2] { { 1, 2 }, { 3, 4 }, { 5, 6 }, {
7, 8 } };
               // autre écriture ne sera pas afficher, présenter pour syntaxe :
              int[,] array2D = new int[,] { { 1, 2 }, { 3, 4 }, { 5, 6 }, { 7,
8 } };
               Console.WriteLine(".......... AFFICHAGE n°1 DU TABLEAU DE INT
(avec une boucle).........");
              Console.WriteLine(" | "+tabInt[0,0]+ " | " +tabInt[0,1]);
              Console.WriteLine(" | " +tabInt[1,0]+ " | " +tabInt[1,1]);
              Console.WriteLine(" \vert " +tabInt[2,0]+ " \vert " +tabInt[2,1]);
              Console.WriteLine(" \vert " +tabInt[3,0]+ " \vert " +tabInt[3,1]);
               Console.WriteLine();
               Console.WriteLine(".......... AFFICHAGE n°2 DU TABLEAU DE INT
(avec une boucle).........");
               int l, c; //indice vertical et horizontal de tabInt
              for (l = 0; l < 4; l++)\{for (c = 0; c < 2; c++) {
                       Console.WriteLine(" \vert " + tabInt[l, c] + " \vert ");
and the state of the state of the state of the state of the state of the state of the state of the state of the
 }
```

```
 System.Console.WriteLine("Appuyer sur une touche pour quitter le
programme."):
            System.Console.ReadKey();
 }
```
#### **Afficher le contenu d'un tableau en escalier**

```
 class TableauEnEscalier1
     {
         static void Main(string[] args)
 {
            int[] numbers = new int[2][] { new int[] { 1, 2, 3 }, new
int[] {4, 5, 6, 7, 8, 9 } };
            Console.WriteLine("{" +numbers[0][0] + ", " + numbers[0][1] + ",
" + numbers[0][2]+ "Y" :
             Console.WriteLine();
            Console.WriteLine("\{\" + numbers[1][0] + ", " + numbers[1][1] +
", " + numbers[1][2] + ", " + numbers[1][3] + ", " + numbers[1][4] + ", " +
numbers[1][5] + "}");
             Console.WriteLine();
```
## **Remplir et afficher une matrice avec une boucle**

```
using System;
using System.Collections.Generic;
using System.Linq;
using System.Text;
using System.Threading.Tasks;
/***************************************************************************
****
 * Les tableaux multidimensionnels sont appelés aussi des matrices
 * ici on se sert d'une fonction pour remplir et pour afficher la matrice
****************************************************************************
**/
namespace Structuré
{
     class RemplirEtAfficherMatrice
\overline{\phantom{a}} public const int L = 10; // nombre max de lignes
         public const int C = 15; // nombre max de colonnes
```

```
 static void Main(string[] args) // début du programme principal
 {
             do // Début du "do ...while" proposant à l'utilisateur de
recommencer le programme
\{ int[,] Ma_matrice;
                     // matrice = new int [ L , C ]; // Allocation d'espace
en mémoire (pas encore l'affectation des cases : Mais c'est la fonction qui
le fait et qui remplit les cases
                     Ma_matrice = SaisirMatriceEntiers(); // appel de la
fonction qui remplit la matrise "Ma_matrice"
                     AfficherMatriceEntiers(Ma_matrice); // appel de la
fonction qui permet d'afficher "Ma_matrice"
                     Console.WriteLine();
             } while(veutContinuer("Voulez-vous remplir et afficher une autre
matrice ? (o/n)");
             Console.WriteLine("Tapez sur Entree pour Terminer");
             Console.ReadLine(); // fin du programme principal
 }
         /*****Remarques*****
          * toutes les fonctions ci-dessous pourraient être placées dans un
autre fichier
          * par exemple, une class Mes fonctions
          * dans ce cas, il faudrait placer le nom du main suivi d'un point
devant le nom de la fonction lors de son appel
          * par exemple class MesFonctions
          * appel Ma_matrice = MesFonctions.SaisirMatriceEntiers();
          * C'est ce qui est fait pour l'appel de la fonction
"Lire.Caractere" utilisée dans les fonctions ci-dessous.****/
         // Fonction qui permet de recommencer le programme
         private static bool veutContinuer(string invite)
 {
             char cara;
             do
\{ cara = Char.ToLower(Lire.Caractere(invite));
                if ((cara != 'n') & \& (cara != 'o'))) //if (!( (cara == 'n') || (cara == 'o') )) // expression
identique selon règle de De Morgan
 {
                     Console.WriteLine("Répondez oui ou non (o/n)");
and the state of the state of the state of the state of the state of the state of the state of the state of the
            } while (|((cara == 'o') || (cara == 'n')));
```

```
return ((\text{cara} == '0')) :
         }
         //fonction qui permet de remplir une matrice
         private static int[,] SaisirMatriceEntiers()
 {
             int nbLig, nbCol; // dimensions utiles
             int[,] matrice;
             // Saisie de la taille utile de la matrice
             do // Nombre de lignes
\{ nbLig = Lire.Entier("Indiquez le nombre de lignes de la
matrice (entre 1 et " + \lfloor + \rfloor ");
                 // Arrêt quand la valeur saisie est acceptable (càd entre 1
et MAX_NB_LIG incluses).
            } while ((nbLig < 1) || (L < nbLig)); do // Nombre de colonnes
\{ nbCol = Lire.Entier("Indiquez le nombre de colonnes de la
matrice (entre 1 et " + C + ") ");
                 // Arrêt quand la valeur saisie est acceptable (càd entre 1
et MAX_NB_COL incluses).
             } while ((nbCol < 1) || (C < nbCol));
             // Allocation d'espace pour la matrice à saisir :
            \text{matrice} = \text{new int}[\text{nbLig}, \text{nbCol}]; // Saisie de la matrice
            for (int i = 0; i < nb Lig; i++) // Pour chaque ligne
\{ for (int j = 0; j < nbCol; j++) // Pour chaque colonne
dans la ligne
                 // Arrêt avant de dépasser la taille max d'une ligne (càd le
nombre de colonnes).
 {
                     matrice[i, j] = Lire.Entier("Matrice [" + i + "," + j +
"] =");
and the state of the state of the state of the state of the state of the state of the state of the state of the
 }
             return matrice;
 }
         // Fonction qui permet d'afficher une matrice :
         private static void AfficherMatriceEntiers(int[,] matrice)
 {
             int nbLig = matrice.GetLength(0); // nb lignes de la matrice
: "GetLength(0)" longueur de la première dimension, la première c'est 0
             int nbCol = matrice.GetLength(1); // nb colonnes :
"GetLength(1)" : GetLength(1) longueur de la deuxième dimension, la deuxième
c'est 1
```

```
 for (int i = 0; i < nbLig; i++) // Pour chaque ligne
\{ Console.WriteLine(); //saut de ligne avant chaque ligne
de la matrice
                for (int j = 0; j < nbCol; j++) // Pour chaque colonne
dans la ligne
 {
                   Console.Write(matrice[i, i] + " | ");
\{x_i\}_{i=1}^n , where \{x_i\}_{i=1}^n }
            Console.WriteLine(); //saut de ligne après la matrice
        }
    }
}
```
## **remplir une matrice et l'afficher inversée**

```
using System;
using System.Collections.Generic;
using System.Linq;
using System.Text;
using System.Threading.Tasks;
namespace Structuré
{
    class TransposerMatrice
    {
             public const char RetourAlaLigne = '\u000A'; // caractère de
retour à la ligne
             public const int L = 10; // nombre max de lignes
             public const int C = 15; // nombre max de colonnes
             static void Main(string[] args)
\{ // Déclarations
                int[,] matrice; // Déclaration d'une matrice (tableau
à 2 dimensions)
                do // jusqu'à ce que l'utilisateur décide de ne pas
continuer...
 {
                    // Saisir la matrice d'entiers A
                   \text{matrice} = \text{SaisirMatrix}(\cdot);
```

```
 // Afficher la matrice saisie
                       Console.WriteLine(RetourAlaLigne + "La matrice saisie
est : " + RetourAlaLigne);
                       AfficherMatriceEntiers(matrice);
                       // Transposition et affichage
                       Console.WriteLine(RetourAlaLigne + "La matrice
transposée à partir de la matrice saisie est : " + RetourAlaLigne);
                       AfficherMatriceEntiers(TransposeMatrice(matrice));
                  } while (veutContinuer("Voulez-vous continuer ? \" oui :
o\"; \"Non : n?\""));
                  Console.WriteLine("Tapez entrée pour terminer !");
                  Console.ReadLine(); // pour voir le résultat
 }
       /***************************************************************************
        *************************************
               * Fonction qui permet de transposer une matrice
               */
              private static int[,] TransposeMatrice(int[,] matrice) //
Pareil que "public static void TransposeMatrise(int[,] matrice, out int[,]
matriceTransposée"
\{ int nbLig = matrice.GetLength(0); // nb lignes de la
matrice donnée
                  int nbCol = matrice.GetLength(1); // nb colonnes
                  int[,] matriceT; // matrice transposée
                  // Allocation d'espace pour la matrice transposée :
                  // les lignes de la matrice donnent les colonnes de sa
transposée
                  // les colonnes de la matrice donnent les lignes de sa
transposée
                 \text{matriceT} = \text{new int}[\text{nbCol}, \text{nbLiq}]; for (int i = 0; i < nbLig; i++) // Pour chaque ligne de la
matrice donnée
 {
                       for (int j = 0; j < nbCol; j++) // Pour chaque colonne
dans cette ligne
\{ and \{\text{matriceT}[j, i] = \text{matrice}[i, j];denotes the contract of the second property of the second property of the second property of the second property of \mathbb{R}^n\{x_i\}_{i=1}^n , where \{x_i\}_{i=1}^n return matriceT;
 }
           /***************************************************************************
           *************************************
```

```
// Fonction qui permet de recommencer un programme***/
              private static bool veutContinuer(String invite)
\{ char cara;
do de la contrado do do
 {
                       cara = Char.ToLower(Lire.Caractere(invite));
                      //if (!( (cara == 'n') || (cara == 'o') )) // selon De
Morgan
                     if ((\text{cara } != 'n') \& ( \text{cara } != 'o')) )\{ and \{ Console.WriteLine("Répondez oui ou non (o/n)");
denotes the contract of the second property of the second property of the second property of the second property of \mathbb{R}^n} while (|((\text{cara} == 'o'))| | (\text{cara} == 'n')));return ((\text{cara} == 'o'));
 }
  /***************************************************************************
  *************************************
               * Fonction qui permet de remplir une matrice
               */
              private static int[,] SaisirMatriceEntiers()
\{ int nbLig, nbCol; // dimensions utiles
                  int[,] matrice;
                  // Saisie de la taille utile de la matrice
                  do // Nombre de lignes
 {
                       nbLig = Lire.Entier("Indiquez le nombre de lignes de la
matrice (entre 1 et " + L + ") ");
                      // Arrêt quand la valeur saisie est acceptable (càd
entre 1 et MAX_NB_LIG incluses).
                 } while ((nbLig < 1) || (L < nbLig));
                  do // Nombre de colonnes
 {
                       nbCol = Lire.Entier("Indiquez le nombre de colonnes de
la matrice (entre 1 et " + C + ") ");
                       // Arrêt quand la valeur saisie est acceptable (càd
entre 1 et MAX_NB_COL incluses).
                 \} while ((nbCol < 1) || (C < nbCol));
                  // Allocation d'espace pour la matrice à saisir :
                 \text{matrice} = \text{new int}[\text{nbLig}, \text{nbCol}]; // Saisie de la matrice
```

```
10/08/2022 01:14 11/12 C# : tableaux à plusieurs dimensions
                     for (int i = 0; i < nbLig; i++) // Pour chaque ligne
 {
                          for (int j = 0; j < nbCol; j++) // Pour chaque colonne
dans la ligne
                          // Arrêt avant de dépasser la taille max d'une ligne
(càd le nombre de colonnes).
\{ and \{matrice[i, j] = Lire.Entier("Matrice [" + i + "," +
j + "] = ";
denotes the contract of the second property of the second property of the second property of the second property of \mathbb{R}^nand the state of the state of the state of the state of the state of the state of the state of the state of the
                     return matrice;
 }
       /***************************************************************************
  *************************************
                 * Fonction qui permet d'afficher une matrice
                 */
                private static void AfficherMatriceEntiers(int[,] matrice)
\{ int nbLig = matrice.GetLength(0); // nb lignes de la
matrice : "GetLength(0)" longueur de la première dimension, la première
c'est 0
                     int nbCol = matrice.GetLength(1); // nb colonnes :
"GetLength(1)" : GetLength(1) longueur de la deuxième dimension, la deuxième
c'est 1
                     for (int i = 0; i < nbLig; i++) // Pour chaque ligne
 {
                          Console.WriteLine(); //saut de ligne avant chaque
ligne de la matrice
                          for (int j = 0; j < nbCol; j++) // Pour chaque colonne
dans la ligne
\{ and \{Console.Write(matrice[i, i] + " | ");
denotes the contract of the second property of the second property of the second property of the second property of \mathbb{R}^nand the state of the state of the state of the state of the state of the state of the state of the state of the
                     Console.WriteLine(); //saut de ligne après la matrice
 }
 }
```
## **Utilisation**

}

From: <http://debian-facile.org/> - **Documentation - Wiki**

Permanent link: **[http://debian-facile.org/utilisateurs:hypathie:tutos:c-sharp-tableaux\\_plusieurs-dimension](http://debian-facile.org/utilisateurs:hypathie:tutos:c-sharp-tableaux_plusieurs-dimension)**

Last update: **21/12/2014 20:04**

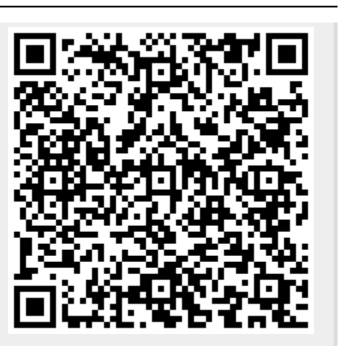